## KVANTITATIVNE METODE ODLUČIVANJA – PROBLEM JEDNOSTAVNE RAZDIOBE ULAGANJA

Bojan Kovačić i Tihana Strmečki, Tehničko veleučilište, Zagreb

Problemi razdiobe ulaganja općenito podrazumijevaju određivanje razdiobe određenoga novčanog iznosa na određeni broj gospodarskih grana tako da ukupna očekivana neto-dobit nastala tim ulaganjima bude maksimalna. U ovu kategoriju pripada i problem minimizacije troškova proizvodnje: ako u jednakim vremenskim intervalima treba proizvesti određenu količinu nekoga proizvoda i ako su poznati troškovi proizvodnje u svakom pojedinom intervalu, valja napraviti raspored proizvodnje tako da ukupni troškovi budu minimalni. Navedene probleme, njihovo matematičko modeliranje i rješavanje metodama dinamičkoga programiranja opisujemo na nizu primjera, pri čemu uz neke dajemo postupak rješavanja s pomoću računalnoga programa *WinQSB*. 1 Radi boljega razumijevanja navedenih metoda, navodimo objašnjenja njihovih osnovnih pojmova.

*Dinami*č*ko programiranje* je metoda rješavanja složenih problema koji imaju određenu pravilnost u strukturi. Riječ *programiranje* dolazi iz vremena prije nastanka računalnog programiranja, a sinonim je riječi *optimizacija*. Koristi se u slučajevima u kojima problem ima optimalnu podstrukturu − mogućnost rastava na manje potprobleme iste vrste i neznatno razlikovanje potproblema od problema s nivoa iznad (problemi koji se svode na znatno manji potproblem rješavaju se drugim metodama). Rješavanju se može pristupati tehnikama "od vrha prema dnu" ili "od dna prema vrhu", pri čemu se dobiveni rezultati spremaju u tablicu za buduće korištenje, čime se izbjegava ponovno računanje. Traženo rješenje dobije se rekurzivno iz optimalnih rješenja potproblema, preko Bellmanove jednadžbe (Richard Bellman, 1953.). Ovakva metoda *memoizacije*  puno je brža od metode u kojoj se svaki put nanovo rješava svaki manji korak, koji se ne javlja nužno prvi put.

Kod problema koji imaju računalnu primjenu, bitan je broj koraka implementacije danog zadatka. Manji broj koraka omogućuje brže i učinkovitije rješavanje, zbog čega je ocjenjivanje broja operacija važan kriterij za odabir načina rješavanja.

 $\overline{a}$ 

<sup>1</sup> S web-stranice http://www.wiley.com/college/tech/winqsb.htm može se ''skinuti'' besplatna verzija programa *WinQSB*.

U primjerima ovoga članka korišteni su matematički modeli s cjelobrojnim koeficijentima i cjelobrojnim varijablama<sup>2</sup>. Zbog primijenjene metode dinamičkog programiranja nije moguće računanje s realnim brojevima. Međutim, u praksi se kao mjerne jedinice varijabli u modelu vrlo često pojavljuju desetine, stotine, tisuće i milijuni (novčanih jedinica ili proizvoda), što može znatno usporiti postupak rješavanja. U takvim slučajevima pogodno je redefinirati mjerne jedinice varijabli tako da se kao nova mjerna jedinica uzme neki višekratnički oblik polazne mjerne jedinice (npr. valutna jedinica 1000 kn umjesto valutne jedinice 1 kn). Osnovne prednosti takvoga redefiniranja su smanjenje ukupnoga broja potrebnih računskih operacija i povećavanje brzine izračuna optimalnoga rješenja, a osnovni nedostatak je smanjenje mogućnosti dobivanja preciznijih informacija o optimalnom rješenju. Naime, zbog cjelobrojnosti svih varijabli u matematičkom modelu, i optimalno rješenje je cjelobrojno, pa ćemo tako npr. u problemu čije je "stvarno" optimalno rješenje  $x^* = 1234.56$  [kn] odabirom valutne jedinice 1000 kn umjesto valutne jedinice 1 kn dobiti optimalno rješenje  $y^* = 1$  [000 kn], tj.  $y^* = 1000$  [kn] koje se bitno razlikuje od rješenja *x*\*. Zbog toga prigodom eventualnoga redefiniranja mjernih jedinica treba odabrati što manje višekratničke oblike polaznih mjernih jedinica kako se ne bi izgubilo na preciznosti izračuna optimalnoga rješenja.

Spomenuti program *WinQSB* već pri odabiru numeričkih vrijednosti strogo većih od 500 pokazuje vlastita ograničenja i zahtijeva bitno dulje trajanje izračuna, pa je u primjeni toga programa redefiniranje mjernih jedinica pogodno u slučajevima u kojima je relativna većina svih numeričkih vrijednosti strogo veća od 500.<sup>3</sup> U Primjerima 4. i 6. posebno ćemo analizirati utjecaj takvoga redefiniranja na preciznost izračuna optimalnoga rješenja.

Radi kraćeg i jednostavnijeg zapisa, označavamo:

 $\overline{a}$ 

 $[n]_0 := \{0, 1, 2, \ldots n\} = \text{prvih } n + 1$  elemenata skupa  $N_0 := \{0, 1, 2, \ldots\}$ ;  $[n] := \{1, 2... n\}$  = skup prvih *n* prirodnih brojeva.

Primjer 1. Uprava neke tvrtke želi uložiti najviše 8 n.j.<sup>4</sup> u tri odjela te tvrtke tako da iznos svakoga pojedinog uloga bude cjelobrojan te da se u svaki odjel uloži najviše 5 n.j. (dakle, moguće je da se u neki odjel ne uloži ništa, kao i da se

<sup>2</sup> Iz navedenih razloga u takvim slučajevima govorimo o *cjelobrojnom programiranju*.

<sup>&</sup>lt;sup>3</sup> Navedeno svojstvo programa *WinQSB* je, zapravo, njegova osnovna manjkavost jer smo, prigodom rješavanja problema u kojima je relativna većina svih numeričkih vrijednosti strogo veća od 500, zapravo prisiljeni na redefiniranje pripadnih mjernih jedinica.

<sup>4</sup> Skraćenica za: *nov*č*anih jedinica*. U danom primjeru, taj iznos može biti višekratnik nekog elementa iz skupa  $\{1, 100, 1.000, 1.000.000 \dots \}$ .

ne uloži sav predviđeni kapital.) Kriterij za razdiobu ulaganja su ostvarene netodobiti u pojedinim odjelima koje linearno ovise o iznosima uloženoga kapitala. Uloži li se po 1 n.j. u svaki odjel, prvi odjel ostvarit će neto-dobit od 4 n.j., drugi odjel neto-dobit od 5 n.j., a treći odjel neto-dobit od 2 n.j. Formirajmo odgovarajući matematički model, pa odredimo optimalan iznos ulaganja u svaki odjel tako da ukupna neto-dobit bude maksimalna.

*Matemati*č*ki model*: Za svaki *i* ∈ [3] označimo s *x<sup>i</sup>* iznos ulaganja u *i*–ti odjel. Ukupna neto-dobit  $D(x_1, x_2, x_3)$  nastala tim ulaganjima iznosi

$$
D(x_1, x_2, x_3) = 4 \cdot x_1 + 5 \cdot x_2 + 2 \cdot x_3.
$$

Stoga je *matemati*č*ki model* promatranoga problema:

maksimizirati  $D(x_1, x_2, x_3) = 4 \cdot x_1 + 5 \cdot x_2 + 2 \cdot x_3$ 

pod uvjetima

$$
x_1 + x_2 + x_3 \le 8
$$
  

$$
x_1, x_2, x_3 \in [5]_0.
$$

*Analiti*č*ko rješenje*: Traženi iznos možemo izračunati koristeći se tzv. *pohlepnim principom*: uzmemo najveći mogući kapital i uložimo najviše što možemo u profitabilniji od dvaju promatranih odjela, ostatak potom u manje profitabilan odjel itd. U ovom slučaju to znači da svih 8 n.j. ulažemo tako da maksimalno dopuštenih 5 n.j. uložimo u drugi (profitabilniji) odjel, a ostatak od  $8 - 5 = 3$  n.j. uložimo u prvi odjel, pa će ukupna optimalna neto-dobit iznositi  $5 \cdot 5 + 4 \cdot 3 =$ 37 n.j.

Rješavamo li problem dinamičkim programiranjem, osnovna je ideja podijeliti problem u tri faze tako da se za svaki *i* ∈ [3], u *i*–toj fazi rješavanja promatra ulaganje kapitala u odjele 1… *i* pri čemu se u izračunima u dotičnoj fazi koriste optimalne vrijednosti dobivene u prethodnim fazama. Radi kraćega zapisa, označimo  $C := [8]_0$ .

Dakle, *u prvoj fazi* određujemo optimalnu neto-dobit kad se kapital ulaže samo u prvi odjel. Uz ulaganje 1 n.j. u prvi odjel ostvaruje se neto-dobit od 4 n.j., pa će za ulog od  $x_1$  n.j. ostvarena neto-dobit iznositi  $4 \cdot x_1$  n.j. Primijetimo da, zbog uvjeta zadatka, ne znamo točan iznos ukupno uloženoga kapitala, nego znamo jedino da je taj iznos neki prirodan broj najviše jednak 8 (ekvivalentno, ukupni uloženi kapital je *neki* element skupa *C*, ali ne znamo koji je to točno element). Stoga za svaki  $c \in C$  računamo vrijednosti realne funkcije  $f_1 : C \to \mathbf{R}$  definirane s:

$$
f_1(c)=4\cdot c.
$$

Te su vrijednosti, zapravo, *optimalne* neto-dobiti u slučaju kad ukupni kapital od *c* n.j. ulažemo samo u prvi odjel. Odmah napomenimo da za vrijednosti *c* ∈ *C* takve da je  $c > 5$  stavljamo  $f_1(c) = f_1(5)$  jer ukupno ulaganje u prvi odjel ne može biti strogo veće od 5 n.j. Tako dobivamo sljedeću tablicu:

| $\mathcal{C}_{0}^{0}$    | $f_1(c)$ | $\ast$<br>$x_{1}$ |
|--------------------------|----------|-------------------|
| $\overline{0}$           | 0        | $\overline{0}$    |
| $\mathbf{1}$             | 4        | 1                 |
| $\frac{2}{3}$            | 8        | $\overline{2}$    |
|                          | 12       | $\overline{3}$    |
| $\overline{\mathcal{A}}$ | 16       | $\overline{4}$    |
| $\overline{5}$           | 20       | 5                 |
| 6                        | 20       | 5                 |
| 7                        | 20       | $\frac{5}{5}$     |
| 8                        | 20       |                   |

Tablica 1. Optimalne vrijednosti funkcije *f*<sup>1</sup>

Vrijednost  $x_1^*$  označava optimalno ulaganje u prvi odjel za koje se postiže pripadna optimalna vrijednost *f*1(*c*). U prvoj je fazi ovaj zapis praktički nepotreban, ali će nam poslužiti u sljedećim dvjema fazama.

U *drugoj fazi* razmatramo slučaj ulaganja kapitala samo u prvi i drugi odjel. Pretpostavimo da ukupno ulažemo *c* n.j., pri čemu je *c* ∈ *C*. Za svaki *i* ∈ [2] označimo s *x<sup>i</sup>* iznos koji ulažemo u *i*–ti odjel. Tada mora vrijediti jednakost

$$
x_1 + x_2 = c,
$$

iz koje je

 $x_1 = c - x_2.$ 

Neto-dobit koju će ostvariti drugi odjel iznosi 5 ⋅ *x*2 n.j., a *optimalna* neto-dobit koju će ostvariti prvi odjel, prema definiciji funkcije  $f_1$ , iznosi  $f_1(x_1)$ , tj.  $f_1(c -$  *x*<sub>2</sub>) n.j. Stoga za svaki *c* ∈ *C* računamo vrijednosti realne funkcije  $f_2$  : *C* → **R** definirane s:

$$
f_2(c) = \max_{0 \le x_2 \le \min\{c, 5\}} [5 \cdot x_2 + f_1(c - x_2)]
$$

Te su vrijednosti, zapravo, optimalne neto-dobiti ako ukupni kapital od *c* n.j. uložimo samo u prvi i drugi odjel. Uvjeti pri kojima određujemo maksimum posljedice su zahtjeva da iznos *x*2 mora biti cjelobrojan i ne smije premašiti niti ukupni kapital od *c* n.j., niti 5. n.j. Radi ilustracije postupka, prikazujemo izračun vrijednosti  $f_2(4)$  i  $f_2(8)$ :

 $f_2(4) = \max_{\substack{0 \le x_2 \le \min\{4,5\} \\ x_2 \in \mathbb{Z}}} [5 \cdot x_2 + f_1(4 - x_2)] = \max_{0 \le x_2 \le 4} [5 \cdot x_2 + f_1(4 - x_2)]$  $\max_{\substack{0 \le x_2 \le \min\{4,5\} \\ x_2 \in \mathbb{Z}}} \left[ 5 \cdot x_2 + f_1(4-x_2) \right] = \max_{0 \le x_2 \le 4} \left[ 5 \cdot x_2 + f_1(4-x_2) \right]$  $\max_{\substack{x_2 \le x_2 \le \min\{4,5\} \\ j \in \mathbb{Z}}}$   $[5 \cdot x_2 + f_1(4 - x_2)] = \max_{0 \le x_2 \le 4} [5 \cdot x_2 + f_1(4 - x_2)]$  $-x_2 + f_1(4-x_2)$  = max  $[5 \cdot x_2 + f_1(4-x_2)]$  $\sum_{\substack{2 \le \min\{4,5\} \\ \text{Z}}} \frac{10^{-3}x_2 + f_1(4-x_2)}{10^{-3}x_2} = \max_{0 \le x_2 \le 4} \frac{5 \cdot 4 - f_1(4-x_2)}{10^{-3}x_2} = \max \{5 \cdot 0 + f_1(4-0), 5\}$  $\cdot 1 +$  + *f*<sub>1</sub>(4 – 1), 5  $\cdot 2 + f_1(4-2)$ , 5  $\cdot 3 + f_1(4-3)$ , 5  $\cdot 4 + f_1(4-4)$ } = max {0 +  $f_1(4)$ , 5 +  $f_1(3)$ , 10 + +  $f_1(2)$ , 15 +  $f_1(1)$ , 20 +  $f_1(0)$ } = max {0 + 16, 5 + 12, 10  $+ 8$ ,  $15 + 4$ ,  $20 + 0$ } = 20;

$$
f_2(8) = \max_{x_2 \in \mathbb{Z}} \left[ 5 \cdot x_2 + f_1(8 - x_2) \right] = \max_{0 \le x_2 \le 5} \left[ 5 \cdot x_2 + f_1(8 - x_2) \right] = \max \left\{ 5 \cdot 0 + f_1(8 - 0), 5 \cdot 1 + \right. \\ \left. + f_1(8 - 1), 5 \cdot 2 + f_1(8 - 2), 5 \cdot 3 + f_1(8 - 3), 5 \cdot 4 + f_1(8 - 4), 5 \cdot 5 + f_1(8 - 5) \right\} = \max \left\{ 0 + \right. \\ \left. + f_1(8), 5 + f_1(7), 10 + f_1(6), 15 + f_1(5), 20 + f_1(4), 25 + f_1(3) \right\} = \max \left\{ 0 + 20, 5 + 20, 10 + 20, 15 + 20, 20 + 16, 25 + 12 \right\} = 37.
$$

Sve vrijednosti funkcija  $f_1$  i  $f_2$  navedene su u sljedećoj tablici:

| $\mathcal{C}_{0}^{0}$ | $f_1(c)$ | $x_1$          | $f_2(c)$ | $x_{2}$        |
|-----------------------|----------|----------------|----------|----------------|
| 0                     | 0        | 0              | 0        | 0              |
| $\mathbf{1}$          | 4        | 1              | 5        | 1              |
| $\overline{2}$        | 8        | $\overline{2}$ | 10       | $\overline{2}$ |
| 3                     | 12       | 3              | 15       | 3              |
| 4                     | 16       | 4              | 20       | 4              |
| $\overline{5}$        | 20       | $\overline{5}$ | 25       | $\overline{5}$ |
| 6                     | 20       | $\overline{5}$ | 29       | 5              |
| 7                     | 20       | 5              | 33       | 5              |
| 8                     | 20       | 5              | 37       | 5              |

Tablica 2. Optimalne vrijednosti funkcija  $f_1$  i  $f_2$ 

Vrijednost  $x_2^*$  označava optimalno ulaganje u drugi odjel za koje se postiže pripadna optimalna vrijednost  $f_2(c)$ . Npr. za  $c = 4$  optimalna se vrijednost  $f_2(c) =$  $f_2(4) = 20$  postiže ulaganjem  $x_2^* = 4$  n.j. u drugi odjel.

U *tre*ć*oj fazi* razmatramo ulaganje kapitala u sva tri odjela. Analogno kao u drugoj fazi, pretpostavimo da ulažemo ukupno *c* n.j. pri čemu je *c* ∈ *C*. Za svaki *i* ∈ [3] označimo s *x<sub>i</sub>* iznos uložen u *i*–ti odjel. Tada mora vrijediti jednakost

$$
x_1 + x_2 + x_3 = c,
$$

iz koje je

$$
x_1 + x_2 = c - x_3.
$$

Uložimo li u treći odjel  $x_3$  n.j., neto-dobit koju će ostvariti taj odjel iznosi 2 ⋅  $x_3$ n.j., a *optimalna* neto-dobit koju će ostvariti prvi i drugi odjel zajedno, prema definiciji funkcije  $f_2$ , iznosi  $f_2(x_1 + x_2)$  n.j., odnosno  $f_2(c - x_3)$  n.j. Stoga za svaki *c* ∈ *C* računamo vrijednosti realne funkcije *f*3 : *C* → **R** definirane s

$$
f_3(c) = \max_{0 \le x_3 \le \min\{c, 5\}} [2 \cdot x_3 + f_2(c - x_3)]
$$

Te su vrijednosti, zapravo, *optimalne* neto-dobiti ako ukupni kapital od *c* n.j. uložimo u sva tri odjela. Uvjeti pri kojima određujemo maksimum posljedica su zahtjeva da iznos *x*3 mora biti cjelobrojan i ne smije premašiti niti ukupni kapital od *c* n.j., niti 5. n.j. Radi ilustracije postupka, prikazujemo izračun vrijednosti  $f_2(4)$  i  $f_2(8)$ :

$$
f_3(4) = \max_{x_3 \in \mathbb{Z}} \left[ 2 \cdot x_3 + f_2(4 - x_3) \right] = \max_{0 \le x_3 \le 4} \left[ 2 \cdot x_3 + f_2(4 - x_3) \right] = \max \left\{ 2 \cdot 0 + f_2(4 - 0), 2 \cdot 1 + \cdot f_2(4 - 1), 2 \cdot 2 + f_2(4 - 2), 2 \cdot 3 + f_2(4 - 3), 2 \cdot 4 + f_2(4 - 4) \right\} = \max \left\{ 0 + f_2(4), 2 + f_2(3), 4 + f_2(2), 6 + f_2(1), 8 + f_2(0) \right\} = \max \left\{ 0 + 20, 2 + 15, 4 + 10, 6 + 5, 8 + 0 \right\} = 20;
$$

$$
f_3(8) = \max_{x_3 \in \mathbb{Z}} [2 \cdot x_3 + f_2(8 - x_3)] = \max_{0 \le x_3 \le 5} [2 \cdot x_3 + f_2(8 - x_3)] = \max \{ 2 \cdot 0 + f_2(8 - 0), 2 \cdot 1 + \cdot f_2(8 - 1), 2 \cdot 2 + f_2(8 - 2), 2 \cdot 3 + f_2(8 - 3), 2 \cdot 4 + f_2(8 - 4), 2 \cdot 5 + f_2(8 - 5) \} = \max \{ 0 + \cdot f_2(8), 2 + f_2(7), 4 + f_2(6), 6 + f_2(5), 8 + f_2(4), 10 + f_2(3) \} = \max \{ 0 + 37, 2 + 33, 4 + 29, 6 + \cdot 25, 8 + 20, 10 + 15 \} = 37.
$$

Svih 9 vrijednosti svake od triju promatranih funkcija pregledno su dane u sljedećoj tablici.

| $\mathcal{C}_{0}^{0}$ | $f_1(c)$ | $x_1^*$        | $f_2(c)$ | $x_2^*$          | $f_3(c)$       | $x_3^*$          |
|-----------------------|----------|----------------|----------|------------------|----------------|------------------|
|                       |          |                |          |                  |                |                  |
| 0                     | 0        | 0              | 0        | $\boldsymbol{0}$ | $\overline{0}$ | $\overline{0}$   |
| 1                     | 4        | 1              | 5        | $\mathbf{1}$     | 5              | $\boldsymbol{0}$ |
| $\overline{2}$        | 8        | $\overline{2}$ | 10       | $\overline{2}$   | 10             | $\overline{0}$   |
| 3                     | 12       | 3              | 15       | 3                | 15             | $\boldsymbol{0}$ |
| $\overline{4}$        | 16       | 4              | 20       | 4                | 20             | $\overline{0}$   |
| 5                     | 20       | 5              | 25       | 5                | 25             | $\overline{0}$   |
| 6                     | 20       | 5              | 29       | 5                | 29             | $\overline{0}$   |
| 7                     | 20       | 5              | 33       | 5                | 33             | $\boldsymbol{0}$ |
| 8                     | 20       | 5              | 37       | 5                | 37             | 0                |

Tablica 3. Optimalne vrijednosti funkcija  $f_1, f_2$  i  $f_3$ 

Optimalna vrijednost funkcije *f*3 jednaka je 37 i postiže se za *c* = 8, što znači da se optimalna ukupna neto-dobit ostvaruje ulaganjem cjelokupnoga raspoloživog kapitala od 8 n.j. Odredimo pripadne optimalne iznose ulaganja u svaki odjel.

Vrijednost  $f_3(8) = 37$  postiže se kao zbroj 0 + 37, odnosno kao zbroj 0 +  $f_2(8)$ , tj. kao zbroj 2 ⋅ ⋅ 0 + *f*2(8 – 0). Odatle ''očitavamo'' da je optimalna vrijednost varijable *x*3 jednaka \* 3 *<sup>x</sup>* = 0, pa zaključujemo da *u tre*ć*i odjel ne ulažemo ništa*.

Vrijednost  $f_2(8) = 37$  postiže se kao zbroj 25 + 12, odnosno kao zbroj 25 +  $f_1(3)$ , tj. kao zbroj 5 ⋅ 5 + *f*1(8 – 5). Odatle ''očitavamo'' da je optimalna vrijednost varijable *x*2 jednaka \* 2 *x* = 5, pa *u drugi odjel ulažemo ukupno* 5 *n*.*j*.

Vrijednost  $f_1(3) = 12$  postiže se kao umnožak 4 ⋅ 3, pa je optimalna vrijednost varijable *x*1 jednaka \* 1 *x* = 3, stoga *u prvi odjel ulažemo ukupno* 3 *n*.*j*.

Dobiveni optimalan plan ulaganja možemo pregledno prikazati sljedećom tablicom:

*odjel optimalan iznos ulaganja* [n.j.]

Tablica 4. Optimalan plan ulaganja – rješenje Primjera 1

Pripadna optimalna neto-dobit iznosi 37 n.j.

*Rješenje s pomo*ć*u programa WinQSB*: Program *WinQSB* ne sadržava potprogram namijenjen rješavanju problema optimalne razdiobe ulaganja, ali sadržava potprogram *Dynamic Programming* (u daljnjem tekstu *DP*) namijenjen, među ostalim, rješavanju problema naprtnjače (ruksaka). Unutar njega ne postoje druge aplikacije pogodne za rješavanje promatranog problema. Ako je problem linearan, može se primijeniti potprogram *Linear and Integer Programming*, ali uz znatne restrikcije ulaznih podataka.

Prije nego što opišemo rješenje s pomoću programa WinQSB, ukratko ćemo navesti osnovna obilježja problema naprtnjače.

*Problem naprtnja*č*e* (engl. *the knapsack problem*) česta je tema na području primijenjene matematike, financijske alokacije sredstava, kombinatorike i kriptografije. Naziv problema proizlazi iz narodne predaje: kako lopov s naprtnjačom određenog obujma može ukrasti predmete što veće vrijednosti<sup>5</sup>, a da pritom obujam ukradenih predmeta ne premaši obujam naprtnjače? Prvi pisani tragovi o problemu datiraju iz 1897. godine, a u posljednjih nekoliko desetljeća jednako se intenzivno proučavaju i teorija i praktična primjena. Razlog tomu je modeliranje mnogih industrijskih, financijskih i kriptografskih problema preko problema naprtnjače, poput kapitalnog budžetiranja, ukrcavanja tereta, smanjivanja zaliha, izrade portfolija, kriptosustava itd.

Postoje tri osnovne podjele problema naprtnjače. Prva razlikuje slučajeve u kojima postoji jedna naprtnjača (*single knapsack problem*) od onih u kojima postoji više njih (*multiple knapsack problem*). Sljedeća podjela odnosi se na "djeljivost" predmeta. U *cjelobrojnom problemu naprtnja*č*e* predmeti su "nedjeljivi", tj. ne možemo uzeti manji dio niti jednog predmeta, već samo predmet u cjelini. U *djeljivom problemu naprtnja*č*e* predmeti se mogu razdijeliti na manje dijelove. U trećoj podjeli *ograni*č*en problem naprtnja*č*e* ograničava količinu svakog predmeta s nekom cjelobrojnom vrijednosti, dok *neograni*č*en* 

 $\overline{a}$ 

<sup>&</sup>lt;sup>5</sup> Vrijednost predmeta obično se definira kao umnožak njegove mase (ili obujma) i jedinične cijene (tj. cijene po jedinici mase ili obujma).

*problem naprtnja*č*e* ne postavlja nikakvu gornju granicu na broj komada pojedine vrste predmeta.

S obzirom na vrstu problema naprtnjače, može se primijeniti nekoliko različitih algoritama za rješavanje: *pohlepni algoritam* (engl. *greedy algorithm*), *granice i grananje* (engl. *branch-and-bound*), *linearno programiranje*, *dinami*č*ko programiranje* i drugi. U programu *WinQSB* za rješavanje problema naprtnjače i njemu sličnih problema primjenjuje se dinamičko programiranje.

Tipičan problem naprtnjače je sljedeći:

*Problem* 1. Putnik ima naprtnjaču čija je najveća dopuštena nosivost *M* kg. Na odabir mu je ponuđeno ukupno *n* vrsta namirnica:  $N_1... N_n$ , pri čemu su sve namirnice međusobno ravnopravne. Za svaki  $i \in [n]$  neka su  $v_i$  i  $m_i$  redom vrijednost<sup>6</sup> i masa namirnice N<sub>i</sub>. Kako putnik treba napuniti naprtnjaču namirnicama tako da ukupna masa svih namirnica stavljenih u naprtnjaču ne bude veća od *M* kg i da ukupna vrijednost tih namirnica bude što veća?<sup>7</sup>

Za svaki *i* ∈ [*n*] definiramo varijable  $x_i$  s:

0, ako namirnicu  $N_i$  ne stavljamo u naprtnjaču; 1, ako namirnicu  $N_i$  stavljamo u naprtnjaču. *i i i N x N*  $\int$  $=\{$  $\mathfrak{c}$ 

Promatrani problem možemo opisati sljedećim matematičkim modelom:

masksimizirati 
$$
f(x_1,...,x_n) = \sum_{i=1}^n w_i \cdot x_i
$$

pod uvjetima

 $\overline{a}$ 

$$
\sum_{i=1}^{n} a_i \cdot x_i \le M,
$$
  

$$
x_i \in \{0, 1\}, \text{za svaki } i \in [n]
$$

Ova najčešća i najpoznatija formulacija ograničenog cjelobrojnog problema naprtnjače poznata je kao 0 - 1 problem naprtnjače. Izraz "0-1" potječe od interpretacije varijabli *x<sup>i</sup>* : svaki predmet ili se uzima u cijelosti ili se uopće ne uzima.

<sup>&</sup>lt;sup>6</sup> Vrijednost namirnice obično se definira kao umnožak njezine mase (ili obujma) i jedinične cijene (tj. cijene po jedinici mase ili obujma). 7

Pritom pretpostavljamo da su sve vrijednosti *M*, *v<sup>i</sup>* i *m<sup>i</sup>* nenegativne (to su tzv. *prirodni uvjeti*).

S obzirom na to da imamo *n* vrsta namirnica, postoji ukupno  $2^n$  različitih mogućnosti odabira. Jedan od načina određivanja optimalne mogućnosti je ispitivanje svih kombinacija. Za to bi nam trebalo  $O(2^n)$  operacija, što najčešće nije najbolje moguće vrijeme. Uz korištenje dinamičkog programiranja, rješavanje promatranoga problema može se svesti na pseudopolinomijalno (u ovisnosti o  $C_0$ ).

Problem iz **Primjera 1** možemo ''prevesti'' na sljedeći *zatvoreni problem naprtnja*č*e*:

*Na raspolaganju nam je po* 5 *komada svake od triju vrsta namirnica*: *N*1, *N*2 i *N*<sup>3</sup> *te naprtnja*č*a kapaciteta* 8 kg. *Podaci o jedini*č*noj cijeni i jedini*č*noj masi svake namirnice navedeni su u donjoj tablici*.

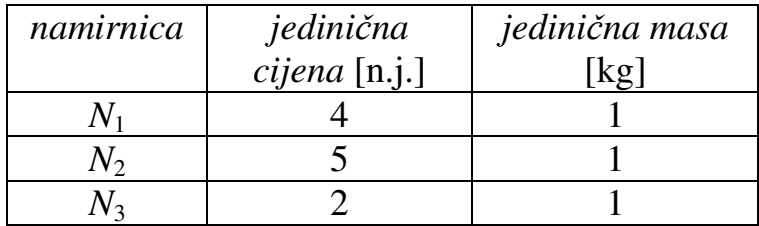

Tablica 5. Ulazni podaci za zatvoreni problem naprtnjače

*Treba odabrati namirnice što ve*ć*e ukupne vrijednosti tako da njihova ukupna masa ne bude ve*ć*a od kapaciteta naprtnja*č*e. Formirajmo odgovaraju*ć*i matemati*č*ki model*, *pa odredimo optimalan izbor namirnica i pripadnu optimalnu ukupnu vrijednost*.

Ovako definiran problem ima *isti matemati*č*ki model* kao i polazni problem, ali s drugačijim *interpretacijama* varijabli, funkcije cilja i uvjeta. Takvi se problemi uobičajeno nazivaju *izomorfnima*: njihovi matematički modeli su jednaki do na interpretacije ulaznih i izlaznih varijabli<sup>8</sup> te se rješavaju istim metodama/algoritmima.

Pokretanjem potprograma *DP* odaberimo tip *Knapsack Problem* (vidjeti Sliku 1).

 $\overline{a}$ 

<sup>8</sup> Izomorfni modeli se, dakle, mogu razlikovati u interpretacijama, ali ne i u *tipovima* varijabli. Npr. ako su u modelu *A* varijable nužno cjelobrojne, a u modelu *B* nužno realne, onda takvi modeli nisu izomorfni. Analogna tvrdnja vrijedi i za (ne)jednadžbe koje opisuju uvjete.

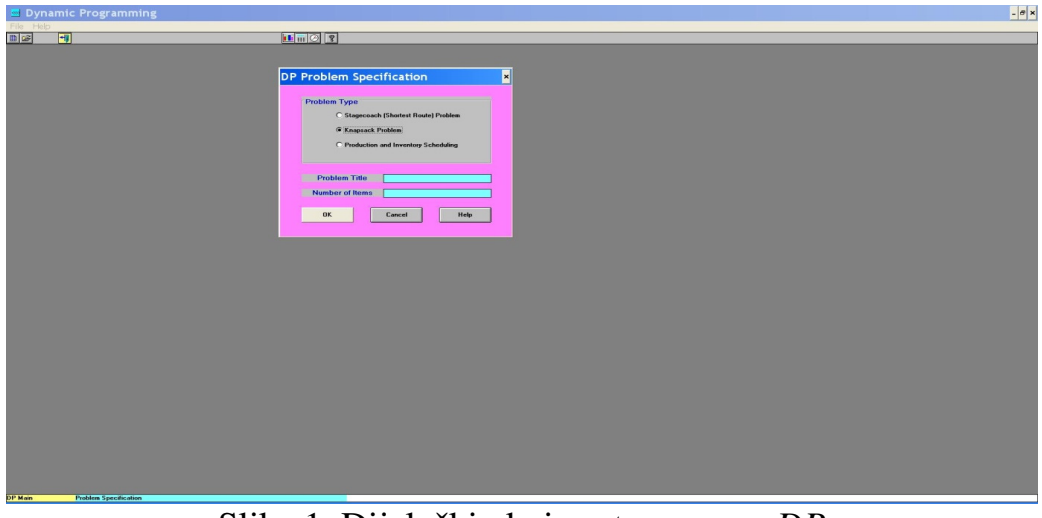

Slika 1. Dijaloški okvir potprograma *DP*

Nazovimo problem koji ćemo rješavati *Primjer* 1, tj. upišimo:

*Problem Title*: Primjer 1 *Number of Items*: 3

Potom kliknimo na *OK*. U sljedećem koraku unosimo ulazne podatke (vidjeti Sliku 2).

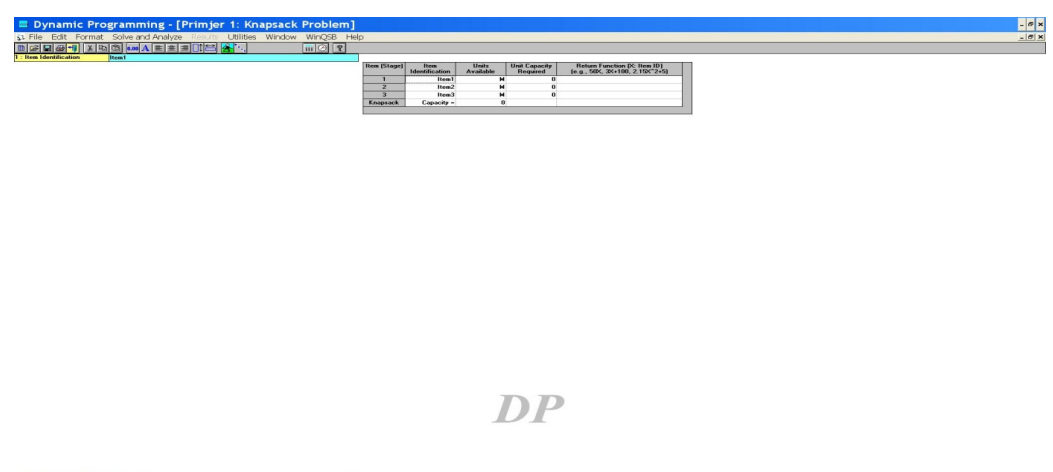

Slika 2. Unos ulaznih podataka

U drugi stupac (*Item Identification*) upišimo redom O1, O2 i O3 jer će nam takve oznake na kraju ''otkriti'' svotu uloženu u svaki pojedini odjel. U treći stupac (*Units Available*) upisujemo najveći mogući iznos koji može biti uložen u svaki pojedini odjel. Ti iznosi su jednaki 5, pa upisujemo: 5, 5, 5.

U četvrti stupac (*Unit Capacity Required*) treba upisati koeficijente uz nepoznanice  $x_1, x_2$  i  $x_3$  u uvjetu  $x_1 + x_2 + x_3 \le 8$ . Oni su jednaki 1, pa u četvrti stupac upišimo: 1, 1, 1. Istaknimo odmah da su prigodom modeliranja problema jednostavne razdiobe ulaganja koeficijenti u ovom stupcu *uvijek* jednaki 1, dok kod problema složene razdiobe ulaganja (obrađenoga u točki 1.4.) ti koeficijenti općenito mogu biti i nenegativni realni brojevi različiti od 1.

U peti stupac (*Return Function* (*X*: *Item ID*)) upišimo redom komponente funkcije cilja koje se odnose na odjel iz pripadnoga retka. Tako u prvi redak toga stupca upišimo 4\*X, u drugi 5\*X, a u treći 2\*X.

U posljednji *redak* pored natpisa *Capacity*= upišimo ukupan iznos kapitala, tj. 8.

Ovime je unos ulaznih podataka završen. Kliknimo lijevom tipkom miša na izbornik *Solve and Analyze* i odaberimo opciju *Solve the Problem.* Dobivamo izlaznu tablicu sa svim potrebnim rezultatima (vidjeti Sliku 3).

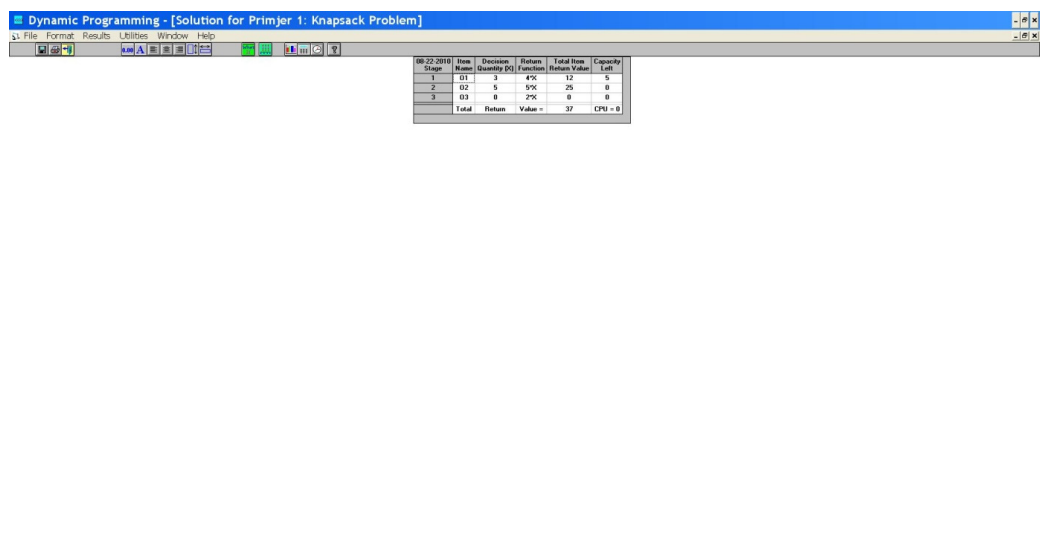

Slika 3. Izlazna tablica u Primjeru 1

Iz trećega stupca (*Decision Quantity* (*X*)) očitavamo optimalan iznos ulaganja u svaki pojedini odjel: u prvi odjel  $(O_1)$  treba uložiti 3 n.j., u drugi odjel  $(O_2)$  5 n.j., dok se u treći odjel  $(O_3)$  ne ulaže ništa. Optimalnu neto-dobit očitavamo iz posljednjega retka (*Total Return Value*) i ona iznosi 37. n.j.

Na navedenom primjeru može se vidjeti i razlog naziva *jednostavna razdioba ulaganja*. Cjelokupni kapital dijeli se na međusobno *ravnopravne* dijelove, tj. na početku nemamo razloga preferirati bilo koji odjel tvrtke. Zbog toga se u uvjetu koji označava da zbroj svih uloženih iznosa mora biti najviše jednak predviđenom kapitalu uz nepoznanice koje označavaju uložene iznose kao koeficijenti pojavljuju jedinice. U gospodarskoj su praksi, međutim, mogući i slučajevi kad se na početku, prema nekom kriteriju, rangiraju ulaganja, pa se u takvim slučajevima govori o *složenoj razdiobi ulaganja* u kojoj se pojavljuju tzv. *težinski koeficijenti*. O time se više može naći npr. u [6].

**Primjer 2.** Problem optimalnog ulaganja kapitala u razvoj određene regije ili određene gospodarske grane može se definirati na sljedeći način: Za ostvarivanje bržega razvoja određene gospodarske grane predviđen je kapital u iznosu od *C*0 n.j. Taj kapital može se uložiti u ukupno *n* različitih tvrtki iz navedene gospodarske grane. Ovisno o uloženom kapitalu, svaka pojedina tvrtka ostvarit će dodatnu neto-dobit (razliku ukupne neto-dobiti i uloženoga kapitala). Treba naći razdiobu raspoloživoga kapitala na navedene tvrtke tako da ukupna dodatna neto-dobit (tj. zbroj dodatnih neto-dobiti svih *n* tvrtki) bude maksimalna.

Konkretno, za ostvarivanje bržega razvoja određene gospodarske grane predviđen je kapital u iznosu od  $C_0 = 4.000.000,00$  kn. Taj se kapital ulaže u ukupno tri tvrtke − *T*1, *T*2 i *T*3 − pri čemu se u svaku tvrtku ili ne ulaže ništa ili se ulaže iznos koji je višekratnik broja 1.000.000 (nije nužno uložiti sav predviđeni kapital). Očekivana dodatna neto-dobit koju će ostvariti svaka tvrtka navedena je u sljedećoj tablici.

| iznos<br>ulaganja | očekivana dodatna neto-dobit tvrtke<br>(milijuna kn) |                |       |  |  |  |
|-------------------|------------------------------------------------------|----------------|-------|--|--|--|
| (milijuna         | $T_1$                                                | T <sub>2</sub> | $T_3$ |  |  |  |
| kn)               |                                                      |                |       |  |  |  |
|                   |                                                      |                |       |  |  |  |
|                   | 0.3                                                  | 0.29           | 0.31  |  |  |  |
|                   | 0.47                                                 | 0.45           | 0.46  |  |  |  |
|                   | 0.7                                                  | 0.67           | 0.74  |  |  |  |
|                   | 0.83                                                 | 0.82           | 0.8   |  |  |  |

Tablica 6. Ulazni podaci za Primjer 2

**a)** Odredimo opći matematički model promatranoga problema uz pretpostavku da svi iznosi ulaganja nužno moraju biti cjelobrojni (moguće je da se u neku tvrtku ne uloži ništa).

**b)** Za konkretni slučaj nađimo optimalnu razdiobu predviđenoga kapitala.

*Op*ć*i matemati*č*ki model*: Za svaki *i* ∈ [*n*] označimo s *x<sup>i</sup>* iznos ulaganja u tvrtku  $T_i$ , a  $f_i(x_i)$  pripadnu očekivanu dodatnu neto-dobit.<sup>9</sup> Tada je ukupna očekivana dodatna neto-dobit od ulaganja u svih *n* tvrtki jednaka

$$
f(x_1, x_2... x_n) = f_1(x_1) + f_2(x_2) + ... + f_n(x_n) = \sum_{i=1}^n f_i(x_i)
$$

pa zahtijevamo da vrijednost te funkcije bude maksimalna. Pogledajmo pripadne uvjete uz koje tražimo maksimalnu vrijednost. Zbroj svih ulaganja ne smije biti strogo veći od ukupnoga iznosa raspoloživoga kapitala *C*0, pa mora vrijediti nejednakost

$$
x_1 + x_2 + \ldots + x_n \leq C_0,
$$

tj.

$$
\sum_{i=1}^n x_i \leq C_0.
$$

Iznos svakog ulaganja nužno mora biti cjelobrojan, a prema prirodi problema on mora biti i nenegativan i najviše jednak *C*0. Zbog toga mora vrijediti:

$$
x_i \in [C_0]_0
$$
, za svaki  $i \in [n]$ .

Prema tome, traženi *matemati*č*ki model* je:

masksimizirati 
$$
f(x_1, x_2... x_n) = \sum_{i=1}^n f_i(x_i)
$$

pod uvjetima

 $\overline{a}$ 

$$
\sum_{i=1}^{n} x_i \le C_0
$$
  

$$
x_i \in [C_0]_0, \text{ za svaki } i \in [n].
$$

**b**) U konkretnom su slučaju  $n = 3$  i  $C_0 = 4$ .<sup>10</sup> Odgovarajući *<u>matematički model</u>* je:

maksimizirati 
$$
f(x_1, x_2, x_3) = f_1(x_1) + f_2(x_2) + f_3(x_3)
$$

<sup>9</sup> Označimo li sa *S* skup svih mogućih iznosa ulaganja, onda je za svaki *i* ∈ [*n*] *fi* : *S* → **R** realna funkcija čije su vrijednosti u konkretnom slučaju zadane tablično, a ne analitički (formulom). Zbog toga ovaj primjer ne rješavamo koristeći se računalnim programom *WinQSB.* 

<sup>&</sup>lt;sup>10</sup> C = 4 posljedica je zahtjeva da svi iznosi ulaganja moraju biti višekratnici broja 1.000.000. Bez toga zahtjeva, tj. samo uz zahtjev cjelobrojnosti ulaganja, morali bismo uzeti *C* = 4.000.000. Radi jednostavnosti i računanja s ''manjim brojevima'', valutna jedinica kapitala u ovome je slučaju 1.000.000,00 kn.

pod uvjetima

$$
x_1 + x_2 + x_3 \le 4
$$
  

$$
x_i \in [4]_0
$$
, za svaki  $i \in [3]$ .

Stavimo  $C := [4]_0$ . Intuitivno možemo naslutiti da će se optimalna vrijednost postići bude li uloženi iznos jednak *C*0. Problem ćemo riješiti u ukupno tri faze.

U *prvoj fazi* definirajmo realnu funkciju *d*<sub>1</sub> : *C* → **R** s

$$
d_1(c) = f_1(c).
$$

*d*1(*c*) je zapravo *optimalna* očekivana dodatna neto-dobit ako se ukupan iznos od *c* milijuna kuna uloži isključivo u tvrtku *T*1. Ti iznosi već su zadani u Tablici 6, pa ih pregledno prepišimo u sljedeću tablicu:

| $\mathcal{C}_{\mathcal{C}}$ | $d_1(c)$ | *<br>$x_{1}$ |
|-----------------------------|----------|--------------|
| 0                           | ( )      | 0            |
| T                           | 0.3      |              |
| 2                           | 0.47     | 2            |
| 3                           | 0.7      | 3            |
|                             | 0.83     |              |

Tablica 7. Rezultati prve faze rješenja Primjera 2

Vrijednost  $x_1^*$  označava optimalno ulaganje u tvrtku  $T_1$  uz koju se postiže optimalna očekivana dodatna neto-dobit  $d_1(c)$ . U ovom slučaju za svaki  $c \in C$ vrijedi jednakost  $x_1^* = c$ , ali, kako smo vidjeli u Primjeru 1, u prvoj fazi ta jednakost općenito ne mora vrijediti.

U *drugoj fazi* definirajmo realnu funkciju *d*<sub>2</sub> : *C* → **R** s:

$$
d_2(c) = \max_{0 \le x_2 \le c} \left[ f_2(x_2) + d_1(c - x_2) \right].
$$

*d*2(*c*) je zapravo *optimalna* očekivana dodatna neto-dobit ako se ukupan iznos od *c* milijuna kuna uloži samo u tvrtke  $T_1$  i  $T_2$ . Uloži li se iznos od  $x_2$  milijuna kuna u tvrtku  $T_2$ , očekivana dodatna neto-dobit tvrtke  $T_2$  iznosit će  $f_2(x_2)$ . Preostali iznos od  $c - x_2$  milijuna kuna ulaže se u tvrtku  $T_1$ , a prema definiciji funkcije  $d_1$ ,

*optimalna* očekivana dodatna neto-dobit nastala tim ulaganjem jednaka je *d*1(*c* – *x*2). Zbroj tih dviju očekivanih dodatnih neto-dobiti treba maksimizirati, pa odatle slijedi izraz iz definicije funkcije *d*2.

Detaljno prikazujemo izračun vrijednosti  $d_2(4)$ :

$$
d_2(4) = \max_{x_2 \in C} \left[ f_2(x_2) + d_1(4 - x_2) \right] = \max_{x_2 \in C} \left[ f_2(x_2) + d_1(4 - x_2) \right] = \max \{ f_2(0) + d_1(4 - 0), f_2(1) + \cdots + d_1(4 - 1), f_2(2) + d_1(4 - 2), f_2(3) + d_1(4 - 3), f_2(4) + d_1(4 - 4) \} = \max \{ 0 + 0.83, 0.29 + 0.7, 0.45 + 0.47, 0.67 + 0.3, 0.82 + 0 \} = 0.99.
$$

Radi potpunosti razmatranja, u sljedećoj tablici navodimo i vrijednosti funkcije *d*2 za preostale vrijednosti varijable *c*:

| $\mathcal{C}_{0}^{0}$ | $d_1(c)$ | *<br>$\mathcal{X}_1$ | $d_2(c)$ |                  |
|-----------------------|----------|----------------------|----------|------------------|
| 0                     | 1        | 0                    | ( )      | O                |
|                       | 0.3      |                      | 0.3      | $\left( \right)$ |
| 2                     | 0.47     | 2                    | 0.59     |                  |
| 3                     | 0.7      | 3                    | 0.76     |                  |
| 4                     | 0.83     | 4                    | 0.99     |                  |

Tablica 8. Rezultati prvih dviju faza rješenja Primjera 2

Vrijednost  $x_2^*$  označava optimalno ulaganje u tvrtku  $T_2$  uz koju se postiže optimalna očekivana dodatna neto-dobit  $d_2(c)$ . To optimalno ulaganje "očitava" se iz postupka izračuna vrijednosti funkcije  $d_2$ . Npr.  $d_2(4) = 0.99$  dobiva se kao zbroj 0.29 + 0.7, tj. kao zbroj  $f_2(1) + d_1(4 - 1)$ . Odatle slijedi  $x_2^* = 1$  (i, naravno,  $x_1^* = 4 - x_2^* = 4 - 1 = 3$ .

U *trećoj fazi* definirajmo realnu funkciju *d*<sub>3</sub> : *C* → **R** s

$$
d_3(c) = \max_{x_3 \in C \atop x_3 \in C} [f_3(x_3) + d_2(c - x_3)]
$$

*d*3(*c*) je zapravo *optimalna* očekivana dodatna neto-dobit ako se ukupan iznos od *c* milijuna kuna uloži u sve tri tvrtke. Uloži li se iznos od *x*3 milijuna kuna u tvrtku  $T_3$ , očekivana dodatna neto-dobit tvrtke  $T_3$  iznosit će  $f_3(c)$ . Preostali iznos od  $c - x_3$  milijuna kuna ulaže se u tvrtke  $T_1$  i  $T_2$ , a prema definiciji funkcije  $d_2$ , *optimalna* očekivana dodatna neto-dobit nastala tim ulaganjem jednaka je  $d_2(c - c)$ 

*x*3). Zbroj tih dviju očekivanih dodatnih neto-dobiti treba maksimizirati, pa odatle slijedi izraz iz definicije funkcije *d*3. Detaljno prikazujemo izračun vrijednosti  $d_3(4)$ :

$$
d_3(4) = \max_{\substack{0 \le x_3 \le 4 \\ x_5 \in C}} [f_3(x_3) + d_2(4 - x_3)] = \max_{\substack{0 \le x_3 \le 4 \\ x_5 \in C}} [f_3(x_3) + d_2(4 - x_3)] = \max \{ f_3(0) + d_2(4 - 0), f_3(1) + \cdots + d_2(4 - 1), f_3(2) + d_2(4 - 2), f_3(3) + d_2(4 - 3), f_3(4) + d_2(4 - 4) \} = \max \{ 0 + 0.99, 0.31 + 0.76, 0.46 + 0.59, 0.74 + 0.3, 0.8 + 0 \} = 1.07.
$$

Radi potpunosti razmatranja, u sljedećoj tablici navodimo i vrijednosti funkcije *d*3 za preostale vrijednosti varijable *c*:

| $\mathcal{C}$  | $d_1(c)$ | $x_1^*$ | $d_2(c)$ | $x^*$ | $d_3(c)$ | $x^*$ |
|----------------|----------|---------|----------|-------|----------|-------|
|                |          |         |          |       |          |       |
|                | 0.3      |         | 0.3      |       | 0.31     |       |
| $\overline{2}$ | 0.47     | 2       | 0.59     |       | 0.61     |       |
| 3              | 0.7      | 3       | 0.76     |       | 0.90     |       |
|                | 0.83     |         | 0.99     |       | 1.07     |       |

Tablica 9. Rezultati svih triju faza rješenja Primjera 2

Iz Tablice 9 vidimo da se najveća vrijednost funkcije *d*3, kako smo i očekivali, postiže za *c* = 4. Dakle, treba uložiti sav predviđeni kapital od 4.000.000,00 kn. Pripadni optimalni plan ulaganja ''očitava'' se iz postupaka izračuna vrijednosti funkcija  $d_1$ ,  $d_2$  i  $d_3$  na sljedeći način:

Optimalna vrijednost  $d_3(4) = 1.07$  dobiva se kao zbroj  $0.31 + 0.76$ , tj. kao zbroj  $f_3(1) + d_2(4-1)$ . Odatle slijedi  $x_3^* = 1$ . Optimalna vrijednost  $d_2(4-1) = d_2(3) = 1$ 0.76 dobiva se kao zbroj 0.29 + 0.47, tj. kao zbroj  $f_2(1) + d_1(3 - 1)$ . Odatle slijedi  $x_2^* = 1$  i  $x_1^* = 3 - 1 = 2$ . Tražena optimalna razdioba kapitala navedena je u Tablici 10.

| Tvrtka | optimalan iznos |  |  |
|--------|-----------------|--|--|
|        | ulaganja        |  |  |
|        | (milijuna kn)   |  |  |
|        |                 |  |  |
| $T_2$  |                 |  |  |
|        |                 |  |  |

Tablica 10. Rješenje Primjera 2

Pripadna *optimalna o*č*ekivana dodatna neto-dobit* iznosi 1.070.000,00 kn.

Kako je istaknuto u uvodu, na problem optimizacije jednostavne razdiobe ulaganja mogu se svesti različiti problemi minimizacije ukupnih troškova proizvodnje nekoga proizvoda. Pokažimo to na primjerima.

**Primjer 3.** Tijekom tri mjeseca treba proizvesti *to*č*no* 12 komada nekoga proizvoda, pri čemu je najveći mogući kapacitet proizvodnje 6 komada proizvoda mjesečno (moguće je da se u nekom mjesecu ne proizvede niti jedan proizvod). Troškovi proizvodnje upravo su razmjerni kvadratima broja proizvedenih proizvoda, te za svaki *i* ∈ [3] vrijedi: ako se u *i*–tom mjesecu proizvede  $x_i$  komada proizvoda, troškovi proizvodnje iznose  $w_i \cdot x_i^2$  $x_i^2$  n.j., gdje su *wi* strogo pozitivni realni parametri. Treba odrediti plan proizvodnje takav da ukupni troškovi proizvodnje budu minimalni.

**a)** Odredimo opći matematički model promatranoga problema.

**b**) Riješimo problem za konkretne vrijednosti:  $w_1 = 10$ ,  $w_2 = 24$  i  $w_3 = 32$ .

*Matemati*č*ki model*: U postavci problema već je naznačeno da s *x<sup>i</sup>* označavamo količinu (broj komada) proizvoda proizvedenu u *i*–tom mjesecu. Ukupan zbroj svih količina mora biti jednak 12, pa vrijedi jednakost:

$$
x_1 + x_2 + x_3 = 12.
$$

Troškovi proizvodnje u prvom mjesecu su  $w_1 \cdot x_1^2$  $x_1^2$ , troškovi proizvodnje u drugom mjesecu  $w_2 \cdot x_2^2$  $x_2^2$ , a troškovi proizvodnje u trećem mjesecu *w*<sub>3</sub> ⋅  $x_3^2$  $x_3^2$ . Stoga ukupni troškovi proizvodnje u navedena tri mjeseca iznose

$$
f(x_1, x_2, x_3) = w_1 \cdot x_1^2 + w_2 \cdot x_2^2 + w_3 \cdot x_3^2.
$$

Nadalje, iz tipa promatranoga problema slijedi da vrijednosti varijabli *x<sup>i</sup>* nužno moraju biti elementi skupa **N**0. Također, te vrijednosti ne smiju biti strogo veće od 6 jer je najveći mogući kapacitet proizvodnje jednak 6. Prema tome, *matemati*č*ki model* promatranoga problema glasi:

minimizirati 
$$
f(x_1, x_2, x_3) = w_1 \cdot x_1^2 + w_2 \cdot x_2^2 + w_3 \cdot x_3^2
$$

pod uvjetima

$$
x_1 + x_2 + x_3 = 12,
$$
  

$$
x_1, x_2, x_3 \in [6]_0.
$$

*Analitičko rješenje:* Za  $w_1 = 10$ ,  $w_2 = 24$  i  $w_3 = 32$  dobivamo sljedeći problem:

minimizirati *f*(*x*<sub>1</sub>, *x*<sub>2</sub>, *x*<sub>3</sub>) = 10 ⋅ *x*<sup>2</sup><sub>1</sub>  $x_1^2 + 24 \cdot x_2^2$  $x_2^2 + 32 \cdot x_3^2$  $x_3^2$ 

pod uvjetima

$$
x_1 + x_2 + x_3 = 12,
$$
  

$$
x_1, x_2, x_3 \in [6]_0.
$$

I ovdje bismo mogli razmišljati ''pohlepno'', tj. da u prvom mjesecu treba proizvesti točno 6 komada proizvoda (jer su najmanji troškovi proizvodnje upravo u tom mjesecu), a u drugom preostalih 6 (jer su troškovi proizvodnje u drugom mjesecu manji nego u trećem). Stoga bi traženi plan mogao biti  $x_1^* = x_2^*$  $x_2^*$  $= 6$ ,  $x_3^* = 0$ , a minimalni troškovi *f*(6, 6, 0) = 10 ⋅ 6<sup>2</sup> + 24 ⋅ 6<sup>2</sup> + 32 ⋅ 0<sup>2</sup> = 1224 n.j. Pokazat ćemo, međutim, da ovakav ''pohlepni'' pristup u ovom slučaju ne daje optimalno rješenje.

Analogno prethodnim primjerima, stavimo  $C := [12]_0$ . Primijetimo da u ovom primjeru unaprijed znamo točan ukupan broj komada proizvoda koje treba proizvesti (to je 12), ali, radi ilustriranja tehnike dinamičkoga programiranja, u svakoj ćemo fazi rješavanja problema izračunavati 13 odgovarajućih vrijednosti.

U *prvoj fazi* za svaki *c* ∈ *C* računamo vrijednosti realne funkcije *f*1 : *C* → **R** definirane s:

$$
f_1(c)=10\cdot c^2.
$$

Vrijednosti funkcije *f*1 su *optimalni troškovi proizvodnje* ako se u prvom mjesecu proizvede točno *c* komada proizvoda. Pritom za svaki *c* ∈ *C* takav da je *s* ≥ 7 dogovorno stavljamo da su troškovi proizvodnje beskonačni jer je najveći proizvodni kapacitet, prema uvjetima zadatka, jednak 6. Tako dobivamo sljedeću tablicu:

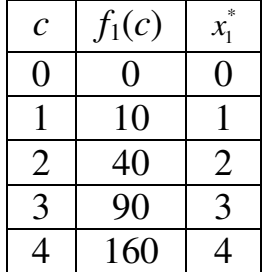

| 5  | 250      | 5 |
|----|----------|---|
| 6  | 360      | 6 |
| 7  | $\infty$ | 6 |
| 8  | $\infty$ | 6 |
| 9  | ∞        | 6 |
| 10 | $\infty$ | 6 |
| 11 | $\infty$ | 6 |
| 12 | ∝        | 6 |

Tablica 11. Rezultati prve faze rješenja Primjera 3

Vrijednost  $x_1^*$  označava optimalnu proizvodnju u prvom mjesecu za koju se postiže pripadna optimalna vrijednost *f*1(*c*). Pritom smo u retcima u kojima je  $f_1(c) = \infty$  dogovorno pisali  $x_1^* = 6$  zbog već istaknute činjenice da je najveći mjesečni proizvodni kapacitet jednak 6.

U *drugoj fazi* računamo vrijednosti realne funkcije *f*2 : *C* → **R** definirane s:

$$
f_2(c) = \min_{0 \le x_2 \le \min\{c, 6\}} \left[ 24 \cdot x_2^2 + f_1(c - x_2) \right].
$$

U ovoj fazi pretpostavljamo da se ukupno *c* komada proizvoda mora proizvesti u prva dva mjeseca. Ako se u drugom mjesecu proizvede *x*2 proizvoda, u prvom se mora proizvesti ukupno *c* – *x*2 proizvoda. Troškovi proizvodnje u drugom mjesecu iznose 24 ⋅  $x_2^2$ 2 *x* n.j., dok *optimalni* troškovi proizvodnje u prvom mjesecu, prema definiciji funkcije  $f_1$ , iznose  $f_1(c - x_2)$  n.j. Zbroj tih troškova jednak je ukupnim troškovima proizvodnje u prva dva mjeseca, pa taj zbroj treba minimizirati imajući na umu uvjete da vrijednost varijable *x*2 mora biti cjelobrojna, ne veća od ukupne količine proizvoda koju treba proizvesti i ne veća od najvećega mjesečnog kapaciteta proizvodnje. Odatle slijedi izraz iz definicije funkcije *f*<sub>2</sub>.

Radi ilustracije, izračunat ćemo *f*<sub>2</sub>(6) i *f*<sub>2</sub>(12), pri čemu koristimo da vrijednosti *f*1(7), *f*1(8)… *f*1(12) ne postoje jer se niti u jednom mjesecu (pa posebno niti u prvom mjesecu) ne može proizvesti strogo više od 6 komada proizvoda:

$$
f_2(6) = \min_{\substack{x_2 \in \mathbb{Z} \ x_2 \leq \min\{6, 6\}}} \left[ 24 \cdot x_2^2 + f_1(6 - x_2) \right] = \min_{0 \leq x_2 \leq 6} \left[ 24 \cdot x_2^2 + f_1(6 - x_2) \right] = \min \left\{ 24 \cdot 0^2 + f_1(6 - 0), 24 \cdot 1^2 + f_1(6 - 1), 24 \cdot 2^2 + f_1(6 - 2), 24 \cdot 3^2 + f_1(6 - 3), 24 \cdot 4^2 + f_1(6 - 4), 24 \cdot 1^2 + f_1(6 - 1), 24 \cdot 2^2 + f_1(6 - 2), 24 \cdot 3^2 + f_1(6 - 3), 24 \cdot 4^2 + f_1(6 - 4), 24 \cdot 1^2 + f_1(6 - 4), 24 \cdot 1^2 + f_1
$$

$$
5^2 + f_1(6-5), 24 \cdot 6^2 + f_1(6-6) = \min \{0 + 360, 24 + 250, 96 + 160, 216 + 90, 384 + 40, 600 + 10, 864 + 96 \} = 256;
$$
  
\n
$$
f_2(12) = \min_{x_2 \in \mathbb{Z}} \left[ 24 \cdot x_2^2 + f_1(12 - x_2) \right] = \min_{0 \le x_2 \le 6} \left[ 24 \cdot x_2^2 + f_1(12 - x_2) \right] = \min \{ 24 \cdot 0^2 + f_1(12 - 0), 24 \cdot 1^2 + f_1(12 - 1), 24 \cdot 2^2 + f_1(12 - 2), 24 \cdot 3^2 + f_1(12 - 3), 24 \cdot 4^2 + f_1(12 - 4), 24 \cdot 5^2 + + f_1(12 - 5), 24 \cdot 6^2 + f_1(12 - 6) \} = \min \{ 24 \cdot 6^2 + f_1(6) \} = 1224.
$$

Izračunom ostalih vrijednosti dobivamo sljedeću tablicu:

| $\mathcal C$   | $f_1(c)$ | *<br>$x_{1}$   | $f_2(c)$       | *<br>$x_2$     |
|----------------|----------|----------------|----------------|----------------|
| 0              | 0        | 0              | 0              | 0              |
| $\mathbf{1}$   | 10       | 1              | 10             | 0              |
| $\overline{2}$ | 40       | $\overline{2}$ | 34             | $\mathbf{1}$   |
| 3              | 90       | $\overline{3}$ | 64             | $\mathbf{1}$   |
| $\overline{4}$ | 160      | 4              | 114            | 1              |
| 5              | 250      | 5              | 184            | $\mathbf{1}$   |
| 6              | 360      | 6              | 256            | $\overline{2}$ |
| 7              | $\infty$ | 6              | 346            | $\overline{2}$ |
| 8              | $\infty$ | 6              | 456            | $\overline{2}$ |
| 9              | $\infty$ | 6              | 576            | 3              |
| 10             | $\infty$ | 6              | 744            | 4              |
| 11             | $\infty$ | 6              | 960            | 5              |
| 12             | $\infty$ | 6              | 122            | 6              |
|                |          |                | $\overline{4}$ |                |

Tablica 12. Rezultati prve i druge faze rješenja Primjera 3

Vrijednost  $x_2^*$  označava *optimalnu* proizvodnju u drugom mjesecu za koju se postiže pripadna optimalna vrijednost  $f_2(c)$ , a može se "očitati" iz odgovarajućega izračuna vrijednosti  $f_2(c)$ . Npr.,  $f_2(6) = 256$  dobiva se kao zbroj 96 + 160, tj. kao 24 ·  $2^2 + f_1(6-2)$ . Odatle slijedi  $x_2^* = 2$  i  $x_1^* = 6 - 2 = 4$ .

U *tre*ć*oj fazi* računamo vrijednosti realne funkcije *f*3 : *C* → **R** definirane s :

$$
f_3(c) = \min_{0 \le x_3 \le \min\{c, 6\}} \left[ 32 \cdot x_3^2 + f_2(c - x_3) \right].
$$

U ovoj fazi, pretpostavljamo, treba proizvesti ukupno *c* komada proizvoda u sva tri mjeseca. Ako se u trećem mjesecu proizvede *x*3 proizvoda, u prva dva mjeseca treba proizvesti ukupno *c* – *x*3 proizvoda. Ukupni troškovi proizvodnje u trećem mjesecu iznose 32 ⋅  $x_3$ <sup>2</sup> 3 *x* n.j., dok *optimalni* troškovi proizvodnje u prva dva mjeseca, u skladu s definicijom funkcije  $f_2$ , iznose  $f_2(c - x_3)$  n.j. Stoga ukupni troškovi proizvodnje u sva tri mjeseca iznose 32 ·  $x_3^2$  $x_3^2$  +  $f_2(c - x_3)$  n.j, pa taj zbroj treba minimizirati imajući na umu početne uvjete na vrijednost varijable *x*3 (cijeli broj ne veći od ukupne količine proizvoda koju treba proizvesti i najvećega mjesečnog kapaciteta proizvodnje). Radi ilustracije postupka izračuna, detaljno prikazujemo izračun vrijednosti *f*3(6) i *f*3(12):

$$
f_3(6) = \min_{0 \le x_3 \le \min\{6, 6\}} \left[ 32 \cdot x_3^2 + f_2(6 - x_3) \right] = \min_{0 \le x_3 \le 6} \left[ 32 \cdot x_3^2 + f_2(6 - x_3) \right] = \min \left\{ 32 \cdot 0^2 + f_2(6 - 0), 32 \cdot 1^2 + f_2(6 - 1), 32 \cdot 2^2 + f_2(6 - 2), 32 \cdot 3^2 + f_2(6 - 3), 32 \cdot 4^2 + f_2(6 - 4), 32 \cdot 5^2 + f_2(6 - 5), 32 \cdot 6^2 + f_2(6 - 6) \right\} = \min \left\{ 256, 216, 242, 352, 546, 810, 1152 \right\} = 216;
$$
  
\n
$$
f_3(12) = \min_{0 \le x_3 \le \min\{12, 6\}} \left[ 32 \cdot x_3^2 + f_2(12 - x_3) \right] = \min_{0 \le x_3 \le 6} \left[ 32 \cdot x_3^2 + f_2(12 - x_3) \right] = \min \left\{ 32 \cdot 0^2 + f_2(12 - -0), 32 \cdot 1^2 + f_2(12 - 1), 32 \cdot 2^2 + f_2(12 - 2), 32 \cdot 3^2 + f_2(12 - 3), 32 \cdot 4^2 + f_2(12 - 4), 32 \cdot 5^2 + + f_2(12 - 5), 32 \cdot 6^2 + f_2(12 - 6) \right\} = \min \left\{ 1224, 992, 872, 864, 968, 1146, 1408 \right\} = 864.
$$

Izračunom svih vrijednosti funkcije *f*3 dobivamo sljedeću tablicu:

| $\mathcal{C}_{0}^{(n)}$ | $f_1(c)$       | $x_1^*$        | $f_2(c)$       | $x_2^*$        | $f_3(c)$       | $x_3^*$        |
|-------------------------|----------------|----------------|----------------|----------------|----------------|----------------|
| $\overline{0}$          | $\overline{0}$ | $\overline{0}$ | $\overline{0}$ | $\overline{0}$ | $\overline{0}$ | $\overline{0}$ |
| 1                       | 10             | $\mathbf{1}$   | 10             | $\overline{0}$ | 10             | 0              |
| $\overline{2}$          | 40             | $\overline{2}$ | 34             | 1              | 34             | 0              |
| 3                       | 90             | 3              | 64             | 1              | 64             | $\overline{0}$ |
| $\overline{4}$          | 160            | $\overline{4}$ | 114            | 1              | 96             | $\mathbf{1}$   |
| 5                       | 250            | 5              | 184            | 1              | 146            | 1              |
| 6                       | 360            | 6              | 256            | $\overline{2}$ | 216            | $\mathbf{1}$   |
| 7                       | $\infty$       | 6              | 346            | $\overline{2}$ | 288            | 1              |
| 8                       | $\infty$       | 6              | 456            | $\overline{2}$ | 378            | 1              |
| 9                       | $\infty$       | 6              | 576            | 3              | 474            | $\overline{2}$ |
| 10                      | $\infty$       | 6              | 744            | 4              | 584            | $\overline{2}$ |
| 11                      | $\infty$       | 6              | 960            | 5              | 704            | $\overline{2}$ |
| 12                      | $\infty$       | 6              | 122            | 6              | 864            | 3              |
|                         |                |                | 4              |                |                |                |

Tablica 13. Rezultati svih triju faza rješenja Primjera 3

Vrijednost  $x_3^*$  označava optimalnu proizvodnju u trećem mjesecu za koju se postiže pripadna optimalna vrijednost *f*3(*c*), a ''očitava'' se iz odgovarajućeg izračuna vrijednosti funkcije *f*3. Konkretno, za *c* = 12 minimalni ukupni troškovi proizvodnje iznose 864 n.j. Ti se troškovi dobiju kao zbroj  $32 \cdot 3^2 + f_2(12 - 3)$ , odnosno postižu se proizvodnjom točno  $x_3^*$ 3 *<sup>x</sup>* = 3 komada proizvoda u trećem mjesecu, te točno 12 – 3 = 9 proizvoda u prva dva mjeseca. Za *c* = 9 odgovarajuća optimalna količina proizvodnje u drugom mjesecu je  $x_2^* = 3$ , pa u drugom mjesecu treba proizvesti točno 3 proizvoda. Stoga u prvom mjesecu treba proizvesti točno  $x_1^*$  $x_1^* = 12 - (3 + 3) = 6$  proizvoda.

Dakle, traženi optimalni plan proizvodnje je:

| Mjesec | optimalan broj<br>proizvoda |
|--------|-----------------------------|
|        |                             |
|        |                             |
|        |                             |

Tablica 14. Rješenje Primjera 3

a pripadni optimalni troškovi proizvodnje iznose *f*3(12) = 864 n.j.

*Rješenje s pomo*ć*u programa WinQSB*: U ovome ćemo primjeru postupiti analogno Primjeru 1, ali uz jednu nužnu modifikaciju. Naime, problem naprtnjače je *maksimizacijski* problem, tj. traži se maksimizacija vrijednosti svih namirnica koje stavljamo u naprtnjaču. Stoga potprogram *DP* pri rješavanju problema naprtnjače traži *maksimum* funkcije cilja. No problem koji ovdje promatramo je *minimizacijski* problem jer zahtijevamo minimizaciju ukupnih troškova. Na temelju standardne veze između problema minimizacije i problema maksimizacije:

$$
\min f(x) = -\max(-f(x)),
$$

gdje je *f*(*x*) funkcija cilja, polazni matematički model možemo zapisati u obliku:

maksimizirati 
$$
f(x_1, x_2, x_3) = -10 \cdot x_1^2 - 24 \cdot x_2^2 - 32 \cdot x_3^2
$$

pod uvjetima

$$
x_1 + x_2 + x_3 = 12,
$$
  

$$
x_1, x_2, x_3 \in [6]_0.
$$

Ovaj problem možemo riješiti potpuno analogno kao i zatvoreni problem naprtnjače, pri čemu modificiranu funkciju cilja npr. možemo shvatiti kao ukupne troškove prijevoza svih vrsta namirnica (svaki negativni predznak uobičajeno ekonomski interpretiramo kao trošak).

Pokrenimo potprogram *DP*, odaberimo proceduru *Knapsack Problem*, nazovimo problem koji ćemo rješavati *Primjer 3* i, kao *Number of Items* ponovno upišimo 3. Potom kliknimo na *OK*.

U sljedećem koraku unesimo ulazne podatke.

U drugi stupac (*Item Identification*) upišimo M1, M2 i M3. Te oznake sugerirat će nam na koji se mjesec (prvi, drugi ili treći) odnosi odgovarajući rezultat.

U treći stupac (*Units Available*) upišimo najveće moguće kapacitete mjesečne proizvodnje. Sva tri kapaciteta su jednaka 6, pa u stupac unosimo tri ''šestice''.

U četvrti stupac (*Unit Capacity Required*), kako smo već istaknuli u rješenju Primjera 1, upisujemo tri ''jedinice''.

U peti stupac (*Return Function* (*X*: *Item ID*)) upisujemo pojedine komponente *modificirane* funkcije cilja, tj. funkcije cilja koja se odnosi na odgovarajući problem maksimizacije. Upisujemo redom: –10\*X^2, -24\*X^2 i -32\*X^2.

U posljednji redak tablice (*Capacity* =) upišimo ukupnu količinu proizvoda koju treba proizvesti, tj. 12.

Time je unos ulaznih podataka završen. Kliknimo na izbornik *Solve and Analyze*, a potom na opciju *Solve the Problem*. Dobivamo tablicu u kojoj je navedeno optimalno rješenje promatranoga problema.

To optimalno rješenje očitavamo u trećem stupcu tablice (*Decision Quantity*). Iz tog stupca proizlazi da u prvom mjesecu treba proizvesti 6 proizvoda, a u drugom i trećem po 3 proizvoda. Ukupne minimalne troškove proizvodnje ''očitamo'' iz posljednjega retka (*Total Return Value*): ondje je naveden broj – 864. Negativan predznak, kako smo istaknuli, označava da je riječ o troškovima, pa zaključujemo da su optimalni ukupni troškovi proizvodnje 864 n.j.

**Primjer 4.** Koristeći se programom *WinQSB* analizirajmo što bi se dogodilo s optimalnim rješenjima Primjera 3 kada bi najveći mjesečni kapacitet proizvodnje bio 6000 komada, a tromjesečna potražnja 12000 komada.<sup>11</sup>.

Uzmemo li kao mjernu jedinicu 1000 komada proizvoda, dobit ćemo sljedeći optimalan plan:

l

<sup>&</sup>lt;sup>11</sup> Svi ostali numerički podaci ostaju neizmijenjeni.

| mjesec               |  |  |
|----------------------|--|--|
|                      |  |  |
| optimalna            |  |  |
| proizvodnja          |  |  |
| $[000 \text{ kom.}]$ |  |  |

Tablica 15. Prvi optimalan plan proizvodnje u Primjeru 4

pri čemu optimalni ukupni troškovi proizvodnje iznose 864 milijuna n.j. Taj se optimalni plan dobije izravno iz gore navedenoga rješenja Primjera 3 uz nužno redefiniranje odgovarajućih mjernih jedinica.

Uzmemo li kao mjernu jedinicu 100 komada proizvoda, tj. da su mjesečni kapacitet proizvodnje 60 [stotina komada proizvoda] i planirana tromjesečna potražnja 120 [stotina komada proizvoda], dobit ćemo sljedeći optimalan plan:

| mjesec         |  |  |
|----------------|--|--|
| optimalna      |  |  |
| proizvodnja    |  |  |
| [stotina kom.] |  |  |

Tablica 16. Drugi optimalan plan proizvodnje u Primjeru 4

pri čemu optimalni ukupni troškovi proizvodnje iznose 853 760 000 n.j. Dobiveni optimalni plan očito se bitno razlikuje od plana navedenog u tablici 15.

Nadalje, uzmemo li kao mjernu jedinicu 10 komada proizvoda, tj. da su mjesečni kapacitet proizvodnje 600 [desetina komada proizvoda] i planirana tromjesečna potražnja 1200 [desetina komada proizvoda], dobit ćemo sljedeći optimalan plan:

| mjesec          |     |     |     |
|-----------------|-----|-----|-----|
| optimalna       | 600 | 343 | 257 |
| proizvodnja     |     |     |     |
| [desetina kom.] |     |     |     |

Tablica 17. Treći optimalan plan proizvodnje u Primjeru 4

pri čemu pripadni optimalni troškovi proizvodnje iznose 853 714 400 n.j. Isti rezultat dobiva se ako se za mjernu jedinicu uzme 5 komada proizvoda. Izborom 1 komada proizvoda za mjernu jedinicu dobiva se poruka programa *Subscript out of range*, tj. nemogućnost rješavanja problema. Stoga možemo zaključiti da je optimalno rješenje  $(x_1^*, x_2^*, x_3^*) = (6000, 3430, 2570)$  i da je u ovom slučaju za mjernu jedinicu proizvodnje pogodno odabrati 10 komada proizvoda, a ne 1000 komada proizvoda, kako se isprva čini.

**Primjer 5.** Tijekom jednoga mjeseca (4 tjedna) treba proizvesti točno 11 komada nekoga proizvoda. Troškovi proizvodnje *x<sup>i</sup>* komada proizvoda u *i*–tom tjednu zadani su izrazom  $w_i \cdot x_i^2$  $x_i^2$ , gdje su  $w_i$  strogo pozitivni realni parametri. Tijekom jednoga tjedna moguće je proizvesti najviše 5 komada proizvoda (moguće je da u jednom tjednu ne bude proizveden niti jedan proizvod). Treba izraditi plan proizvodnje tako da ukupni troškovi budu minimalni.

**a)** Odredimo matematički model promatranoga problema. **b**) Riješimo model za  $w_1 = 12$ ,  $w_2 = 24$ ,  $w_3 = 40$  i  $w_4 = 30$ .

*Matemati*č*ki model*: Ukupne troškove proizvodnje računamo prema formuli

$$
f(x_1, x_2, x_3, x_4) = \sum_{i=1}^4 w_i \cdot x_i^2.
$$

Ukupan broj proizvedenih komada mora biti jednak 11, što znači da mora vrijediti jednakost

$$
\sum_{i=1}^4 x_i = 11.
$$

Budući da se tijekom jednoga tjedna može proizvesti najviše 5 komada proizvoda i da ukupan broj proizvedenih komada nužno mora biti prirodan broj ili nula, za svaki *i* ∈ [4] vrijedi uvjet  $x_i$  ∈ [5]<sub>0</sub>. Stoga odgovarajući *matematički model* glasi:

minimization *f* (
$$
x_1, x_2, x_3, x_4
$$
) =  $\sum_{i=1}^{4} w_i \cdot x_i^2$ 

pod uvjetima

$$
\sum_{i=1}^{4} x_i = 11;
$$
  
 $x_i \in [5]_0$ , za svaki  $i \in [4]$ .

**b)** U konkretnom je slučaju matematički model sljedeći:

minimizirati  $f(x_1, x_2, x_3, x_4) = 12 \cdot x_1^2 + 24 \cdot x_2^2 + 40 \cdot x_3^2 + 30 \cdot x_4^2$ pod uvjetima

$$
\sum_{i=1}^{4} x_i = 11;
$$
  
 $x_i \in [5]_0$ , za svaki  $i \in [4]$ .

*Analitičko rješenje*: Stavimo  $C := [11]_0$ , pa za svaki  $c \in C$  računamo vrijednosti četiriju realnih funkcija $f_1, f_2, f_3, f_4 \colon C \to \mathbf{R}$ :<sup>12</sup>

$$
f_1(c) = 12 \cdot c^2;
$$
  
\n
$$
f_2(c) = \min_{0 \le x_2 \le \min\{c, 5\}} \left[ 24 \cdot x_2^2 + f_1(c - x_2) \right],
$$
  
\n
$$
f_3(c) = \min_{0 \le x_3 \le \min\{c, 5\}} \left[ 40 \cdot x_3^2 + f_2(c - x_3) \right],
$$
  
\n
$$
f_4(c) = \min_{0 \le x_4 \le \min\{c, 5\}} \left[ 30 \cdot x_4^2 + f_3(c - x_4) \right].
$$

Pri izračunu vrijednosti ovih funkcija treba imati na umu da zbog polaznih uvjeta *ne* postoje sljedeće vrijednosti:

- *f*1(6), *f*1(7)… *f*1(11) jer se u prvom (ali i *bilo kojem*!) tjednu može proizvesti najviše 5 proizvoda;
- *f*2(11) jer se u prva (ali i *bilo koja*!) dva tjedna može proizvesti najviše 2 ⋅  $5 = 10$  proizvoda.

Izračunom svih vrijednosti definiranih realnih funkcija dobiva se sljedeća tablica:

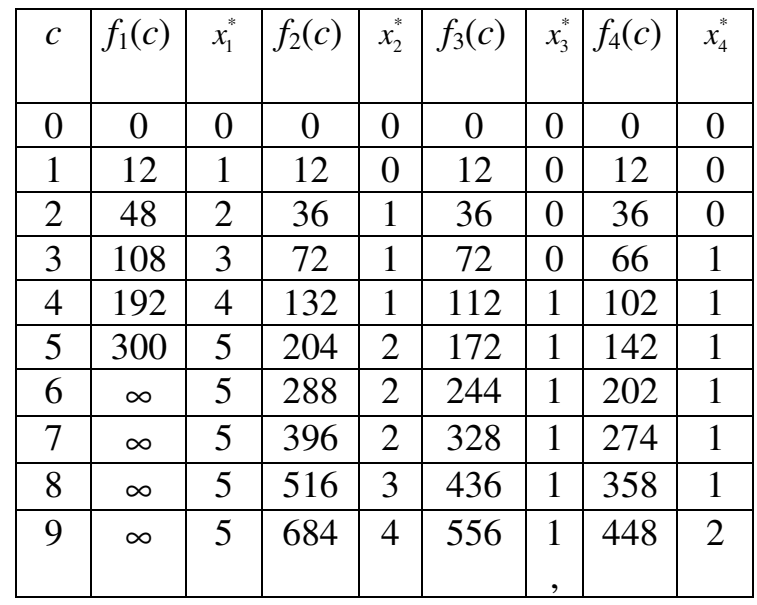

12 Preciznije, problem se rješava u ukupno četiri faze, pri čemu se, za svaki *i* ∈ [4], u *i*–toj fazi računaju vrijednosti funkcije *f<sup>i</sup>* .

 $\overline{a}$ 

| 10 | $\infty$ | 900      | $\mathcal{L}$ | 676 | $\overline{2}$ | 556 |  |
|----|----------|----------|---------------|-----|----------------|-----|--|
|    | $\infty$ | $\infty$ | ◡             | 844 |                | 676 |  |

Tablica 18. Rezultati svih četiriju faza rješenja Primjera 5

(Zapis 1, 2 označava da se optimalna vrijednost odgovarajuće funkcije postiže za  $x_3^*$  $x_3^* = 1$  **i** za  $x_3^*$  $x_3^* = 2$ ).

Preostaje ''očitati'' rješenje postavljenoga problema. Optimalna vrijednost ukupnih troškova proizvodnje 11 komada proizvoda jednaka je  $f_4(11) = 676$  n.j. Ta se vrijednost postiže za  $x^* = 2$ , što znači da u četvrtom tjednu treba proizvesti točno dva proizvoda. Stoga u prva tri tjedna treba proizvesti ukupno 11 – 2 = 9 proizvoda. Optimalni troškovi proizvodnje točno 9 proizvoda u prva tri tjedna iznose  $f_3(9) = 556$  n.j. i postižu se za  $x_3^* = 1$  ili  $x_3^* = 2$ . Zbog toga razlikujemo dvije mogućnosti:

1) U trećem tjednu proizvede se točno jedan proizvod (tj.  $x_3^* = 1$ ). Tada u prva dva tjedna treba proizvesti točno 9 – 1 = 8 proizvoda. Optimalni troškovi proizvodnje 8 proizvoda u prva dva tjedna iznose  $f_2(8) = 516$  n.j. i postižu se za \* 2 *<sup>x</sup>* = 3. Zbog toga u drugom tjednu treba proizvesti točno 3 proizvoda, pa u prvom tjednu preostaje proizvesti ukupno  $x_1^* = 8 - 3 = 5$  proizvoda.

2) U trećem tjednu proizvedu se točno dva proizvoda (tj.  $x_3^* = 2$ ). Tada u prva dva tjedna treba proizvesti točno 9 – 2 = 7 proizvoda. Optimalni troškovi proizvodnje 7 proizvoda u prva dva tjedna iznose  $f_2(7) = 396$  n.j. i postižu se za \* 2 *<sup>x</sup>* = 2. Stoga u drugom tjednu treba proizvesti točno 2 proizvoda, pa u prvom tjednu preostaje proizvesti točno  $x_1^*$  $x_1^* = 7 - 2 = 5$  proizvoda.

Tako smo dobili ukupno dva optimalna plana proizvodnje:

*Plan 1:*

| tjedan      |  |  |  |
|-------------|--|--|--|
|             |  |  |  |
| optimalna   |  |  |  |
| proizvodnja |  |  |  |
| kom.]       |  |  |  |

Tablica 19. Prvi optimalan plan proizvodnje u Primjeru 5

## *Plan 2*:

| tjedan      |  |  |  |
|-------------|--|--|--|
|             |  |  |  |
| optimalna   |  |  |  |
| proizvodnja |  |  |  |
| [kom.]      |  |  |  |

Tablica 20. Drugi optimalan plan proizvodnje u Primjeru 5

*Rješenje s pomo*ć*u programa WinQSB*: Na ovom ćemo primjeru uočiti jedan od glavnih nedostataka potprograma *DP*: nemogućnost ispisa barem dvaju optimalnih rješenja (ako ona postoje, naravno). Naime, potprogram će – kao izlazni rezultat – ispisati točno jedan optimalni plan i *ne* postoji nikakva mogućnost da bilo kojom od implementiranih procedura dobijemo ispis drugoga optimalnog plana.

Sâm postupak rješavanja problema s pomoću programa *WinQSB* potpuno je analogan onome iz prethodnoga primjera. Najprije problem minimizacije ''pretvorimo'' u problem maksimizacije:

maksimizirati  $f(x_1, x_2, x_3, x_4) = -12 \cdot x_1^2 - 24 \cdot x_2^2 - 40 \cdot x_3^2 - 30 \cdot x_4^2$ pod uvjetima  $x_1 + x_2 + x_3 + x_4 = 11$ ;  $x_1, x_2, x_3, x_4 \in [5]_0.$ 

Potom pokrenemo potprogram *DP*, odaberemo proceduru *Knapsack Problem*, nazovimo problem koji ćemo rješavati *Primjer 5*, a u pravokutnik pored natpisa *Number of Items* upišimo 4. Potom kliknimo na *OK*.

Unesimo ulazne podatke za razmatrani primjer na sljedeći način:

- u drugi stupac (*Item Identification*) upišimo: T1, T2, T3 i T4. Tako ćemo u izlaznom rezultatu moći ''očitati'' opseg proizvodnje u svakom pojedinom tjednu;
- u treći stupac (*Units Available*) upišimo maksimalne tjedne kapacitete proizvodnje: oni su jednaki 5, pa upišimo ukupno četiri ''petice'';
- u četvrti stupac (*Unit Capacity Required*) upišimo onoliko ''jedinica'' koliko imamo tjedana: dakle, upišimo četiri ''jedinice'';
- u peti stupac (*Return Function* (*X*: *Item ID*)) upišimo komponente modificirane funkcije cilja koje se odnose na svaki pojedini tjedan: dakle, upišimo redom –12\*X^2, –24\*X^2, –40\*X^2 i –30\*X^2;
- u posljednji redak (*Capacity*=) upišimo ukupan broj komada proizvoda koje treba proizvesti, tj. 11.

Ovime je unos ulaznih podataka završen. Lijevom tipkom miša kliknimo na izbornik *Solve and Analyze* i odaberimo opciju *Solve the Problem*. Kao rješenje razmatranoga problema dobivamo samo *Plan 2* iz analitičkoga rješenja, tj. u prvom tjednu treba proizvesti 5 komada proizvoda, a u svakom od preostala tri tjedna po dva komada proizvoda. Vrijednost *Total Return Value* = –676 znači da pripadni *optimalni* ukupni *troškovi* iznose 676 n.j.

Primjer 6. Analogno u Primjeru 4, koristeći se računalnim programom *WinQSB*, analizirajmo što bi se dogodilo s optimalnim rješenjima kada bi najveći tjedni kapacitet proizvodnje bio 5000 komada, a mjesečna potražnja 11000 komada proizvoda.<sup>13</sup>

Uzmemo li kao mjernu jedinicu 1000 komada, dobit ćemo sljedeći optimalan plan:

*Plan 1*\*:

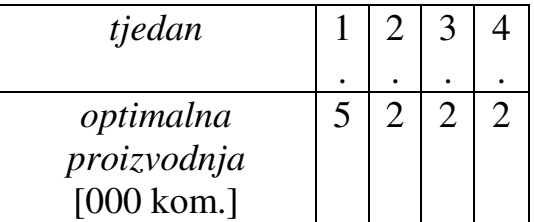

Tablica 21. Prvi optimalan plan proizvodnje u Primjeru 6

uz pripadne optimalne troškove od 676 milijuna kuna. Primijetimo da je i plan

*Plan 2*\*:

l

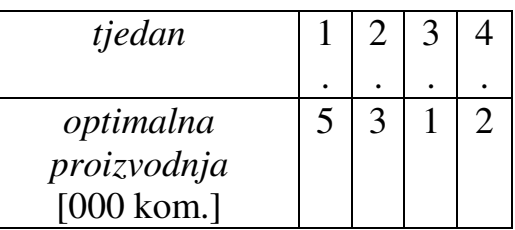

Tablica 22. Drugi optimalan plan proizvodnje u Primjeru 6

<sup>&</sup>lt;sup>13</sup> Svi ostali numerički podaci ponovno ostaju neizmijenjeni.

također optimalan. Oba navedena plana mogu se dobiti izravno iz analitičkoga rješenja Primjera 5 uz odgovarajuće redefiniranje mjernih jedinica, a drugi navedeni plan (ponovno) nije moguće dobiti s pomoću programa *WinQSB*.

Uzmemo li kao mjernu jedinicu 100 komada proizvoda, dobit ćemo sljedeći optimalan plan:

*Plan 1*\*\*:

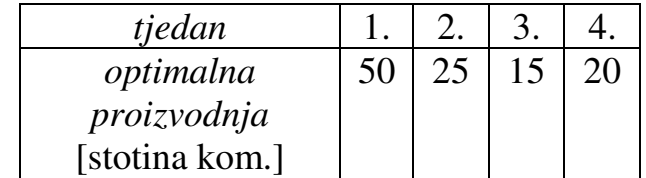

Tablica 23. Treći optimalan plan proizvodnje u Primjeru 6

Dakle, u prvom tjednu treba proizvesti 5000 komada proizvoda, u drugom 2500 komada proizvoda, u trećem 1500 komada proizvoda, a u četvrtom 2000 komada proizvoda uz pripadne optimalne troškove od 660 milijuna n.j. Isti rezultat dobije se ako se kao mjerne jedinice odaberu 10 komada proizvoda, odnosno 5 komada proizvoda. Stoga je u ovom slučaju za mjernu jedinicu proizvodnje pogodno odabrati 100 komada proizvoda.

Zanimljivo je primijetiti da je *Plan 1*\*\*, grubo govoreći, aritmetička sredina *Planova 1*\* i *2*\*. Preciznije, optimalna proizvodnja u *i*–tom tjednu prema *Planu 1*\*\* je aritmetička sredina optimalnih planova proizvodnje u istom tjednu dobivenih prema *Planu 1*\* i *Planu 2*\*.

Zaključno istaknimo da postoje još neki ekonomski problemi koji se mogu svesti na problem jednostavne razdiobe ulaganja, ali ih zbog opsežnosti članka ovdje nismo razmatrali. Čitatelje zainteresirane za daljnje primjene upućujemo na literaturu [1] ili [5].

## **LITERATURA:**

- **1.** M.J. Beckmann: *Dynamic Programming of Economic Decisions*, Springer– Verlag, New York, 1968
- **2.** R. Bellman: *Dynamic Programming*, Dover Publications, 2003
- **3.** D. Kalpić, V. Mornar: *Operacijska istraživanja*, ZEUS, Zagreb, 1996.
- **4.** L. Neralić: *Uvod u matemati*č*ko programiranje 1*, Element, Zagreb, 2003.
- **5.** J. Petrić: *Operaciona istraživanja*, Nauka, Beograd, 1997.
- **6.** J. Petrić et.al.: *Operaciona istraživanja zbirka rešenih zadataka*, Nauka, Beograd, 1996.
- **7.** H. Kellerer, U. Pferschy, D. Pisinger: *Knapsack Problems*, Springer, 2004
- **8.** S. Martello, P. Toth: *Knapsack Problems*, Wiley, 1990